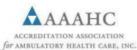

## **Change Notification Form**

|                                                                                                    |                                                                                              |                                                                                                    |        | D                                                                                                    | ate Submitted:                                                           | 3/24/20                                       | 20                                                       |  |
|----------------------------------------------------------------------------------------------------|----------------------------------------------------------------------------------------------|----------------------------------------------------------------------------------------------------|--------|----------------------------------------------------------------------------------------------------|--------------------------------------------------------------------------|-----------------------------------------------|----------------------------------------------------------|--|
| Organization Name:                                                                                                    | Surgery Center                                                                               |                                                                                                    |        |                                                                                                    | AAAHC ID#:                                                               | 121212                                        |                                                          |  |
| Organization Type:                                                                                                    | Medicare ASC Accr                                                                            |                                                                                                    |        | creditation Expiration Date:                                                                                                    |                                                                          | 5/22/2021                                     |                                                          |  |
| Address:                                                                                                    | 5250 Old Orchard Rd, Suite                                                                   |                                                                                                    |        | 00 State:                                                                                                    |                                                                          | OH                                            |                                                          |  |
| Primary Contact:                                                                                                    | Sally Sample                                                                                 |                                                                                                    |        |                                                                                                    | Email:                                                                   | samples@surgerycenter.org                     |                                                          |  |
| Effective date (for cha                                                                                                    | inge): 3/27                                                                                  | 7/2020-indefinately. Open                                                                                                    | intern | nittently duri                                                                                                    | ng this time for                                                         | emergenc                                      | y procedures.                                            |  |
| STEP 1: Identify chan<br>below. Check all that<br>Group 1: Simple chan                                                                                                    | apply. F                                                                                     | ias changeu, select                                                                                                    |        |                                                                                                    | (s) of change f<br>mail attachme                                         |                                               | Select Temporary<br>Closure and docur<br>narrative above |  |
| Admin Change Name Position Email Phone Effective Date Designate this person as primary contact?  If No, who should be the primary contact?                                                   |                                                                                              | Name Change (Legal and/or DBA) Submit:  ► Copy of updated license/state notification  ► Copy of license with submission  ► CMS approval letter for Medicare Certified organizations                                                                                                    |        | Closure Submit:  ► Narrative (Please include date of closure.)  Select Yes if you have CCN. No need to complete all fields if no applicable |                                                                          |                                               |                                                          |  |
|                                                                                                    |                                                                                              | (if CMS certified). Please f                                                                                                    |        |                                                                                                    |                                                                          |                                               |                                                          |  |
| Date the Medicare enrollment Form CMS-855B was filled with the fiscal intermediary for review and verification:  Is the organization planning on maintaining the current CCN number?  YES NO |                                                                                              |                                                                                                    |        |                                                                                                    |                                                                          |                                               |                                                          |  |
| Previous CCN Num                                                                                                    |                                                                                              | The same of the same of the sa |        | New CCN N                                                                                                    | lumber                                                                   |                                               |                                                          |  |
| Will the new owner  STEP 3: Attestation  By signing be date. I acknown relationship be must be reported.                                                                                     | and Signate<br>and Signate<br>slow, I certify<br>wledge that<br>between the<br>rted to the A | y that the information in this<br>the AAAHC policies must<br>applicant organization and<br>AAAHC.                                                                                                    | or own | ner's Medica<br>ication is ac<br>ntinually adh<br>new service s                                                                             | are provider ag<br>curate, comple<br>nered to. Any n<br>site(s) being re | ete, and curr<br>naterial char<br>equested to | nge in the<br>be added                                   |  |
| Sally S                                                                                                    | Sample                                                                                       | <ul><li>Administrato</li></ul>                                                                                                    | or     | S. Sa                                                                                                    | mple                                                                     | 3/2                                           | 23/2020                                                  |  |
| N                                                                                                    | ame                                                                                          | Title                                                                                                    |        | Si                                                                                                    | gn                                                                       |                                               | Date                                                     |  |

STEP 4: Send to AAAHC. Save this completed form to your computer and emailit along with all required attachments to:

For primary care: notifyprimarycare@aaahc.org

For Corporate Quality Alliance (CQA) organizations: notifyCQA@aaahc.org

For surgical organizations EAST (of the Mississippi River): notifyEast@aaahc.org

For surgical organizations WEST (of the Mississippi River): notifyWest@aaahc.org

Sign and email to notifyEast@aaahc.org